# DAWAN Plan de la formation [www.dawan.fr](https://www.dawan.fr)

Formation Exchange 2010 : Configuration, gestion et résolution des problèmes de Microsoft (Cours MS10219 - Examen 70-662)

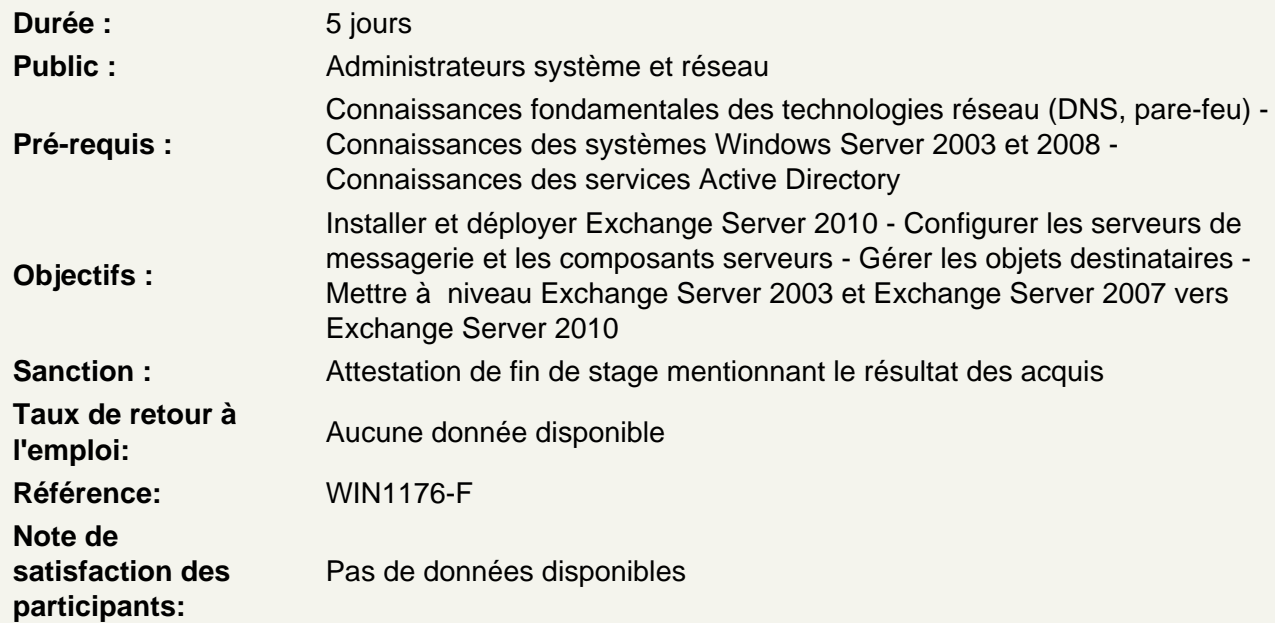

Déploiement de Microsoft Exchange Server 2010

 Vue d'ensemble de la configuration requise pour Exchange Server 2010 Installation des rôles serveur Exchange Server 2010 Exécution d'une installation d'Exchange Server 2010

 Ateliers Pratiques : Installation d'Exchange Server 2010 - Vérification d'une installation d'Exchange Server 2010

Configuration de serveurs de boîtes aux lettres

Vue d'ensemble des outils d'administration Exchange Server 2010 Configuration des rôles serveur de boîtes aux lettres Configuration des dossiers publics

Ateliers Pratiques : Configuration de serveurs de boîtes aux lettres

Gestion d'objets destinataires

Gestion des boîtes aux lettres Gestion d'autres destinataires Configuration de stratégies d'adresse de messagerie Configuration de listes d'adresses Exécution des tâches de gestion des destinataires en bloc

# **Ateliers Pratiques : Gestion d'objets destinataires**

## **Gestion de l'accès client**

Configuration du rôle serveur d'accès au client Configuration des services d'accès au client pour des clients Outlook Configuration d'Outlook Web App Configuration de la messagerie mobile

# **Ateliers Pratiques : Configuration des serveurs d'accès au client pour l'accès à Outlook Anywhere - Configuration des serveurs d'accès au client pour Outlook Web App et Exchange ActiveSync**

#### **Gestion du transport de messages**

Vue d'ensemble du transport de messages Configuration du transport de messages

## **Ateliers Pratiques : Gestion du transport de messages**

# **Implémentation de la sécurité de la messagerie**

Déploiement des serveurs de transport Edge Déploiement d'une solution antivirus Configuration d'une solution anti-spam Configuration de la messagerie SMTP sécurisée

# **Ateliers Pratiques : Configuration des serveurs de transport Edge et de Forefront Protection 2010 - Implémentation de solutions anti-spam**

#### **Implémentation de la haute disponibilité**

Vue d'ensemble des options de haute disponibilité Configuration de bases de données de boîtes aux lettres hautement disponibles Déploiement de serveurs autres que des serveurs de boîtes aux lettres hautement disponible

## **Ateliers Pratiques : Implémentation de la haute disponibilité**

### **Implémentation de la sauvegarde et de la récupération**

Planification de la sauvegarde et de la récupération Sauvegarde d'Exchange Server 2010 Restauration d'Exchange Server 2010

## **Ateliers Pratiques : Implémentation de la sauvegarde et de la récupération**

#### **Configuration de la stratégie et de la conformité de la messagerie**

Présentation de la stratégie et de la conformité de la messagerie Configuration des règles de transport Configuration de la journalisation et de la recherche dans plusieurs boîtes aux lettres Configuration de la gestion des enregistrements de messagerie Configuration des archives personnelles

**Ateliers Pratiques : Configuration des règles de transport, des règles de journalisation et de la recherche dans plusieurs boîtes aux lettres - Configuration de la gestion des enregistrements de messagerie et des archives personnelles**

## **Sécurisation de Microsoft Exchange Server 2010**

Configuration du contrôle d'accès basé sur les rôles Configuration de la sécurité pour les rôles serveur dans Exchange Server 2010 Configuration de l'accès Internet sécurisé

# **Ateliers Pratiques : Sécurisation d'Exchange Server 2010**

## **Maintenance de Microsoft Exchange Server 2010**

Analyse d'Exchange Server 2010 Maintenance d'Exchange Server 2010 Résolution des problèmes liés à Exchange Server 2010

# **Ateliers Pratiques : Maintenance d'Exchange Server 2010**

# **Mise à niveau d'Exchange Server 2003 ou Exchange Server 2007 vers Exchange Server 2010**

Vue d'ensemble de la mise à niveau vers Exchange Server 2010 Mise à niveau d'Exchange Server 2003 vers Exchange Server 2010 Mise à niveau d'Exchange Server 2007 vers Exchange Server 2010

## **Implémentation de la messagerie unifiée**

Vue d'ensemble de la téléphonie Introduction à la messagerie unifiée Configuration de la messagerie unifiée

# **Ateliers Pratiques : Implémentation de la messagerie unifiée**

## **Fonctionnalités avancées dans Exchange Server 2010**

Déploiement de solutions hautement disponibles pour plusieurs sites Implémentation du partage fédéré